## Sample UNIX installation directories

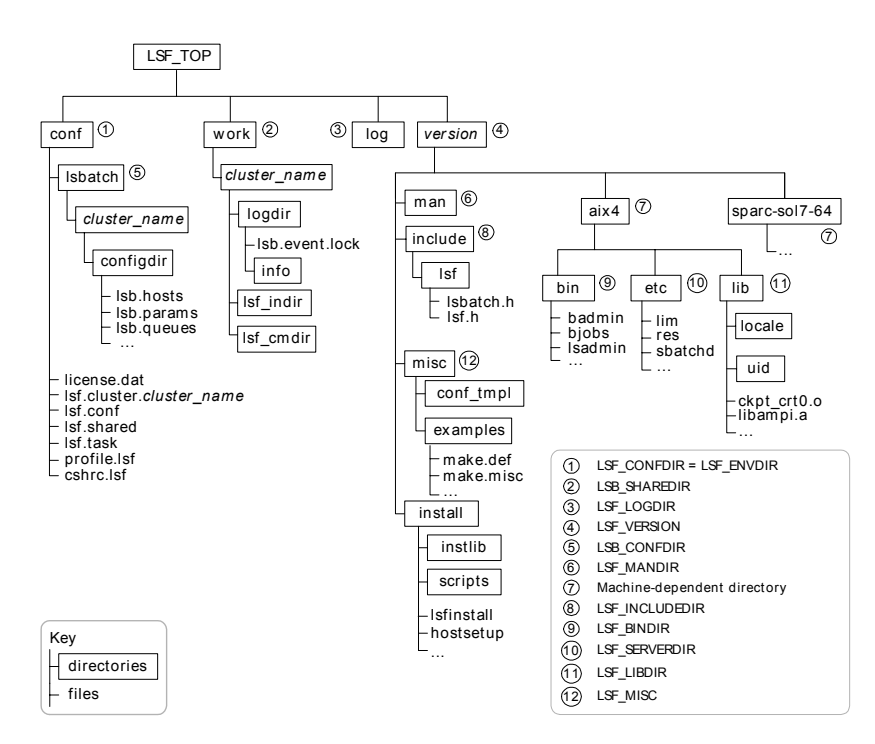

## Daemon error log files

Daemon error log files are stored in the directory defined by LSF\_LOGDIR in lsf.conf.

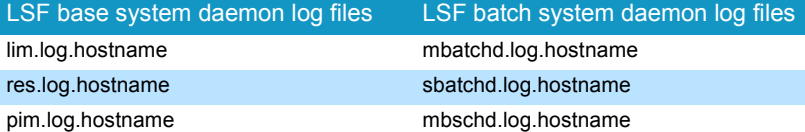

# Configuration files

lsf.conf, lsf.shared, and lsf.cluster.*cluster\_name* are located in LSF\_CONFDIR. lsb.params, lsb.queues, lsb.modules, and lsb.resources are located in LSB\_CONFDIR/ *cluster\_name*/configdir/.

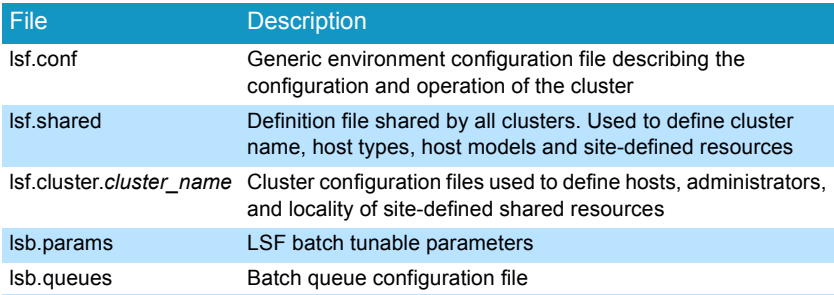

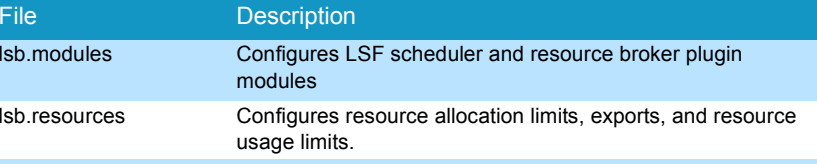

## Cluster configuration parameters

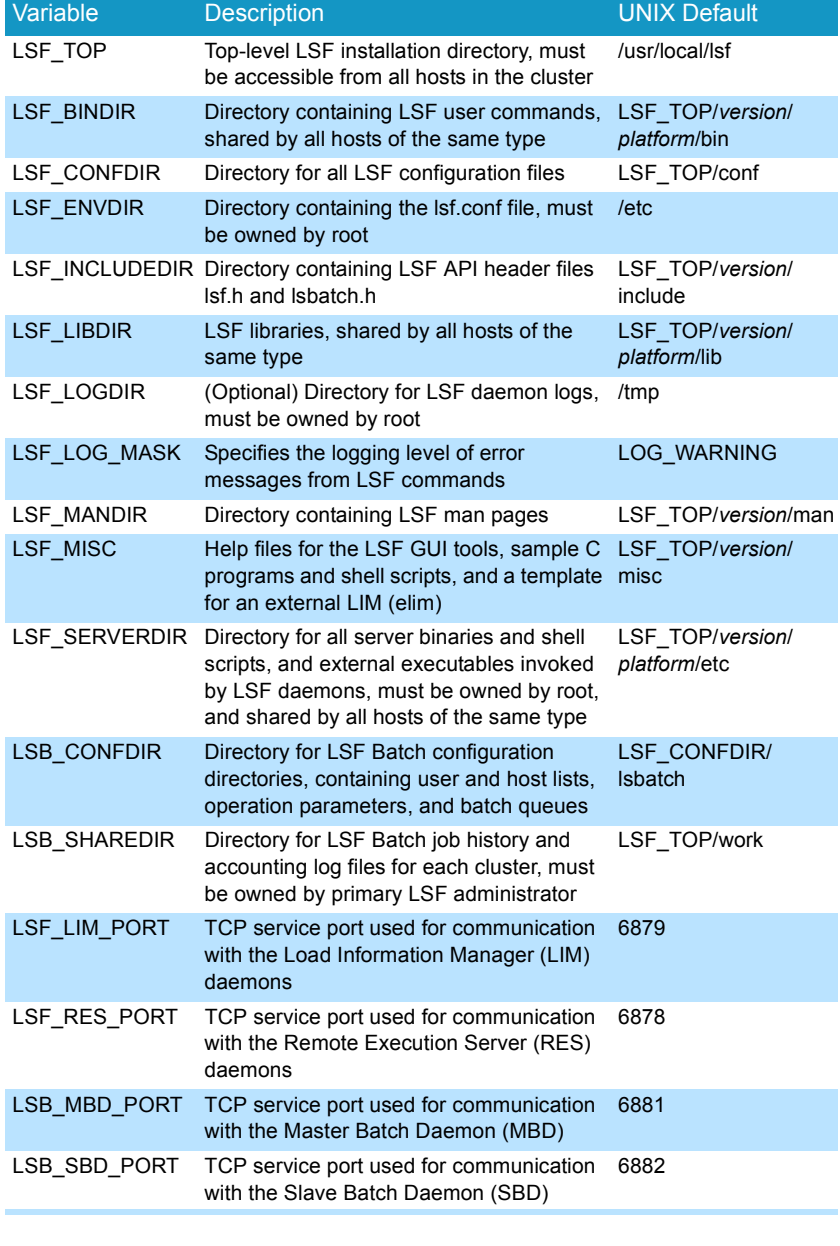

# Platform **LSF** Æ Quick Reference

#### *Version 5.1*

### Administration commands

Only LSF administrators or root can use these commands.

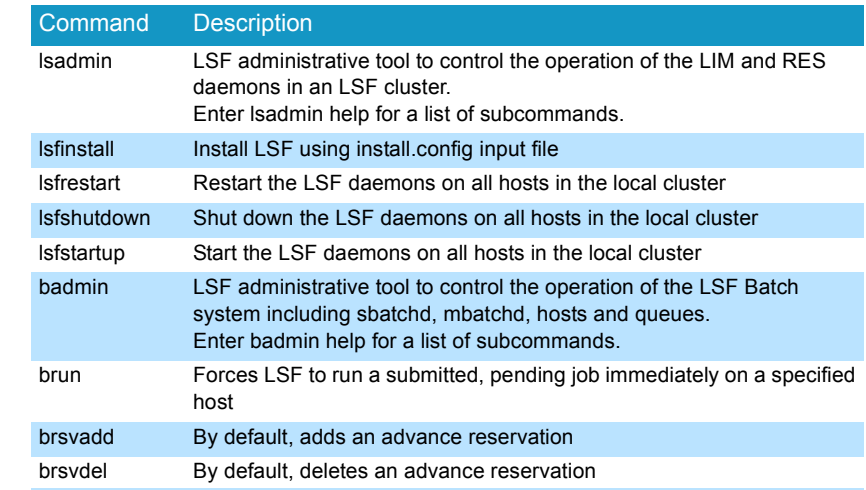

#### Daemons

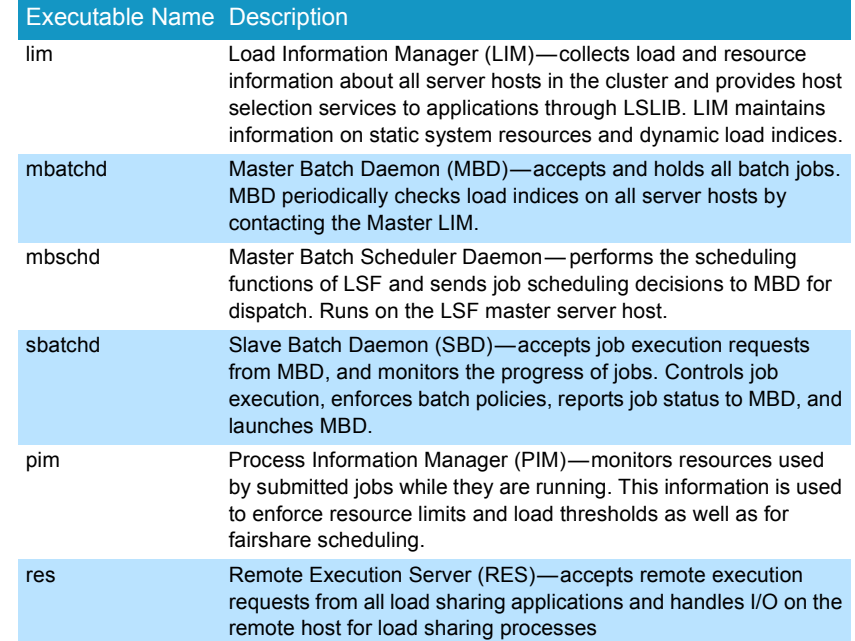

## User commands

#### Viewing information about your cluster

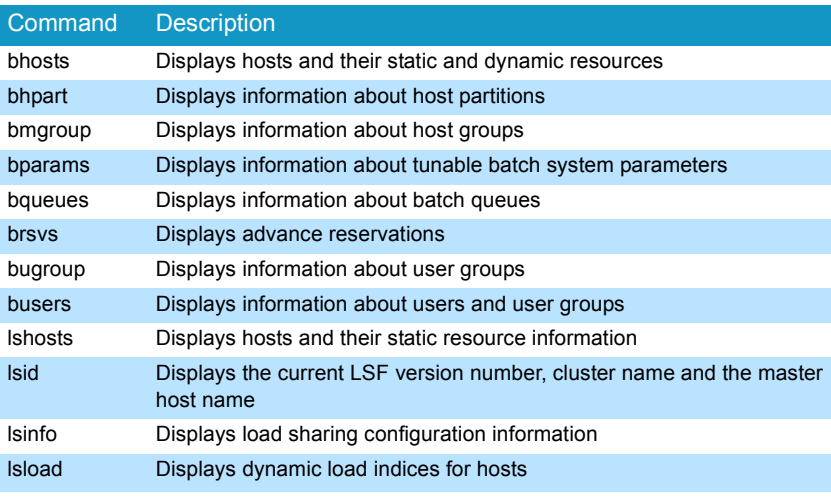

#### Monitoring jobs and tasks

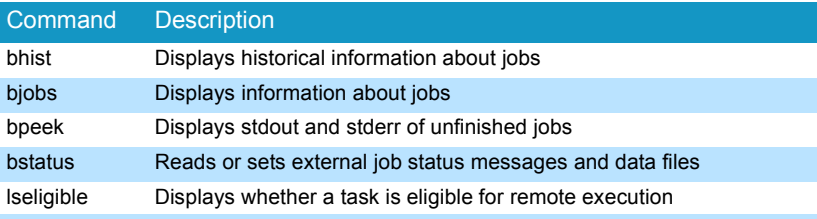

#### Submitting and controlling jobs

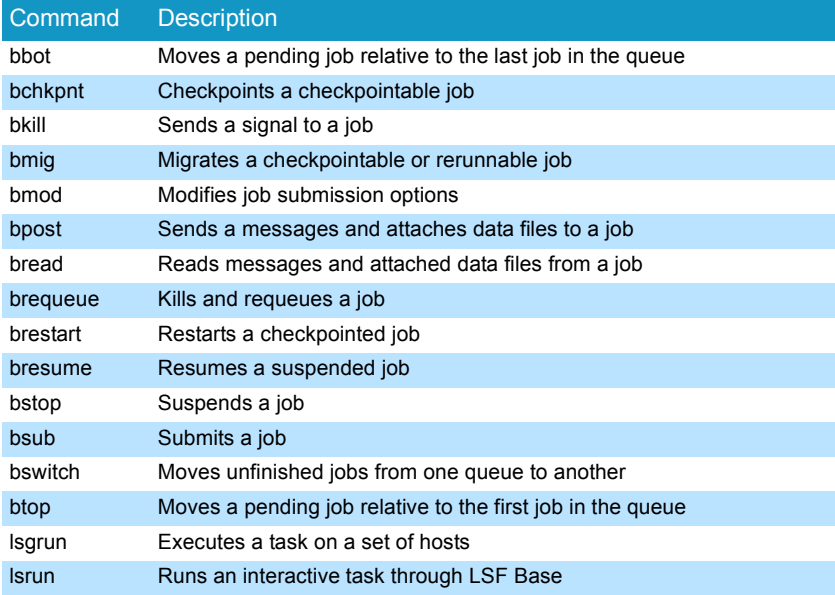

## bsub command

#### **Syntax**

bsub [*options*] *command* [*arguments*]

## **Options**

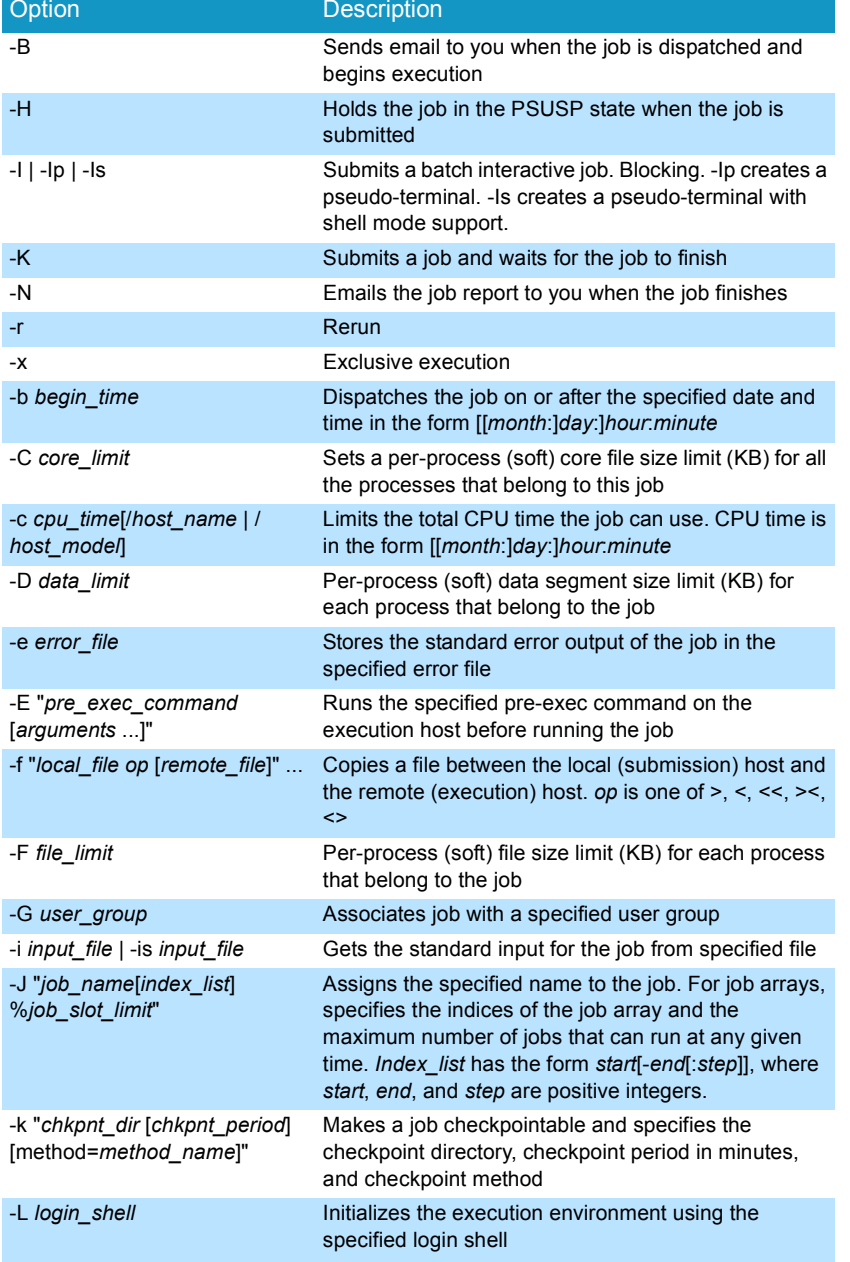

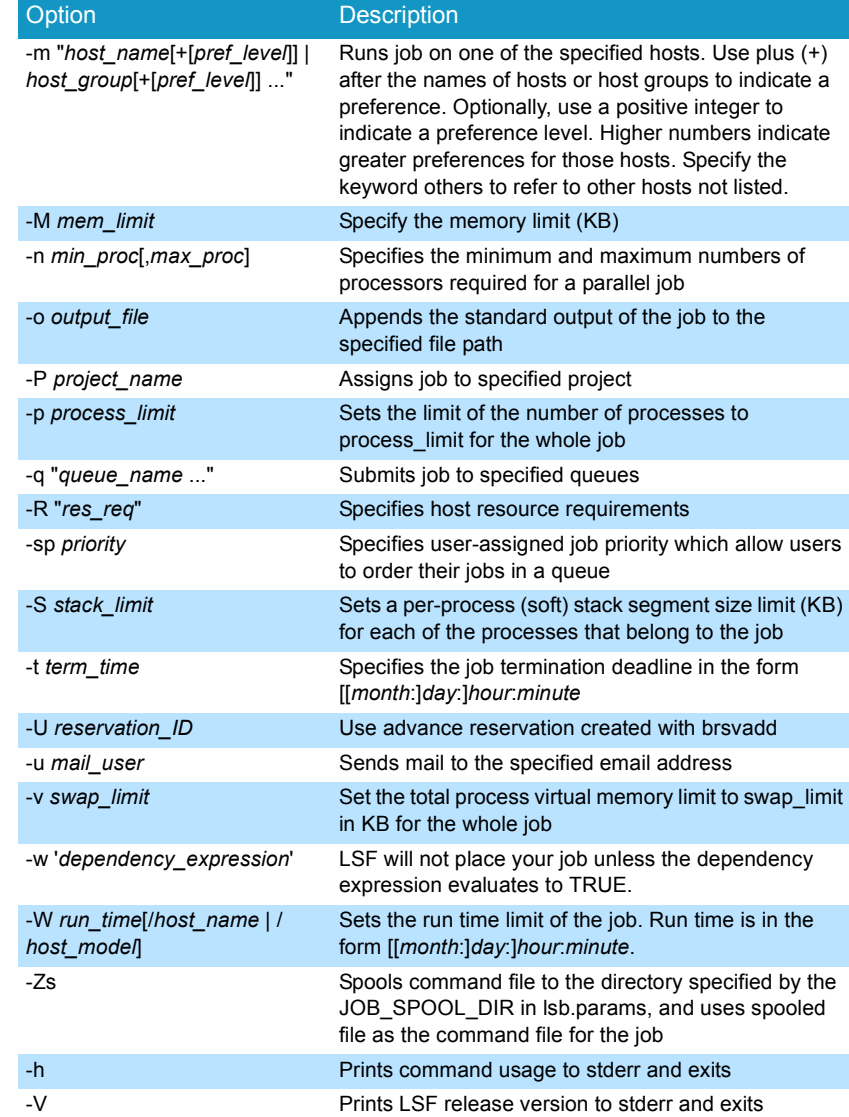

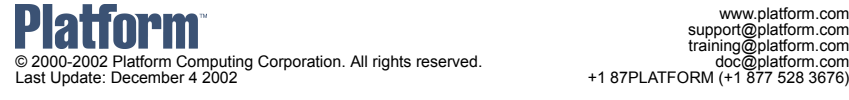

www.platform.com support@platform.com training@platform.com

All products or services mentioned in this document are identified by the trademarks or service marks of their respective owners.